# **FINANZ- UND RECHNUNGSWESEN**

### **1 Stundendotation**

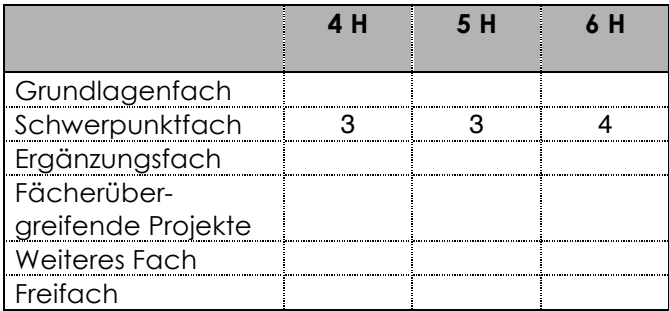

### **2 Didaktische Hinweis**

#### **Allgemeines**

Im Fach FRW ist dem Praxisbezug besondere Bedeutung beizumessen (z.B. Einsatz der Tabellenkalkulation). Das Fach hat viele Bezüge zur VBR. Daraus ergeben sich verschiedene Möglichkeiten für den interdisziplinären Unterricht.

#### **Kenntnisse**

Die Lernenden kennen materielle und finanzielle Ströme in einer Wirtschaftseinheit.

Die Lernenden sind sich des Nutzens des Finanz- und Rechnungswesens für die Führung einer Wirtschaftseinheit bewusst.

Die Lernenden kennen die Rechnungslegungsgrundsätze.

#### **Fertigkeiten**

Die Lernenden finden die Bestimmungen zur Rechnungslegung und können sie anwenden. Sie sind fähig, sich selbständig Informationen zu beschaffen und zielorientiert zu verarbeiten. Die Lernenden sind fähig, eine Buchhaltung mit den wichtigsten Abschlussarbeiten zu führen. Sie sind in der Lage, Probleme des Finanz- und Rechnungswesens mit

Standardsoftware zu lösen.

Die Lernenden erkennen die Vernetzung des Finanz- und Rechnungswesens mit anderen Fächern und können diese darstellen.

#### **Haltungen**

Die Lernenden sind sich der Wichtigkeit der gesetzlichen Grundlagen zur Buchführung bewusst. Sie sind sich der Verantwortung von Mitarbeiterinnen und

Mitarbeitern, die im finanziellen Bereich einer Unternehmung tätig sind, bewusst und nehmen diese wahr.

Die Lernenden sehen FRW als Führungsinstrument und sind sich über dessen Wichtigkeit als Führungsinstrument bewusst. Sie sind sich des Nutzens von finanzwirtschaftlichen Betrachtungsweisen bewusst, nehmen mögliche Verbindungen zu anderen beruflichen und gesellschaftlichen Bereichen wahr und streben sie als solche auch an.

#### **Interdisziplinarität**

Das Fach Finanz- und Rechnungswesen eignet sich für interdisziplinäres Arbeiten.

Eine Zusammenarbeit mit der Volks- und Betriebswirtschaftslehre, der Rechtskunde und der Informatik ist notwendig. Zudem können die Fremdsprachen und andere Fächer situativ integriert werden.

### **3 Grobziele, Handlungskompetenz, LZ HMS, SSK, MK, Tax, Stoffprogramm, Hinweise und Vernetzungsmöglichkeiten, Interdisziplinarität**

# **3.2 Schwerpunktfach Finanz- und Rechnungswesen**

## Schwerpunktfach 4. Klasse

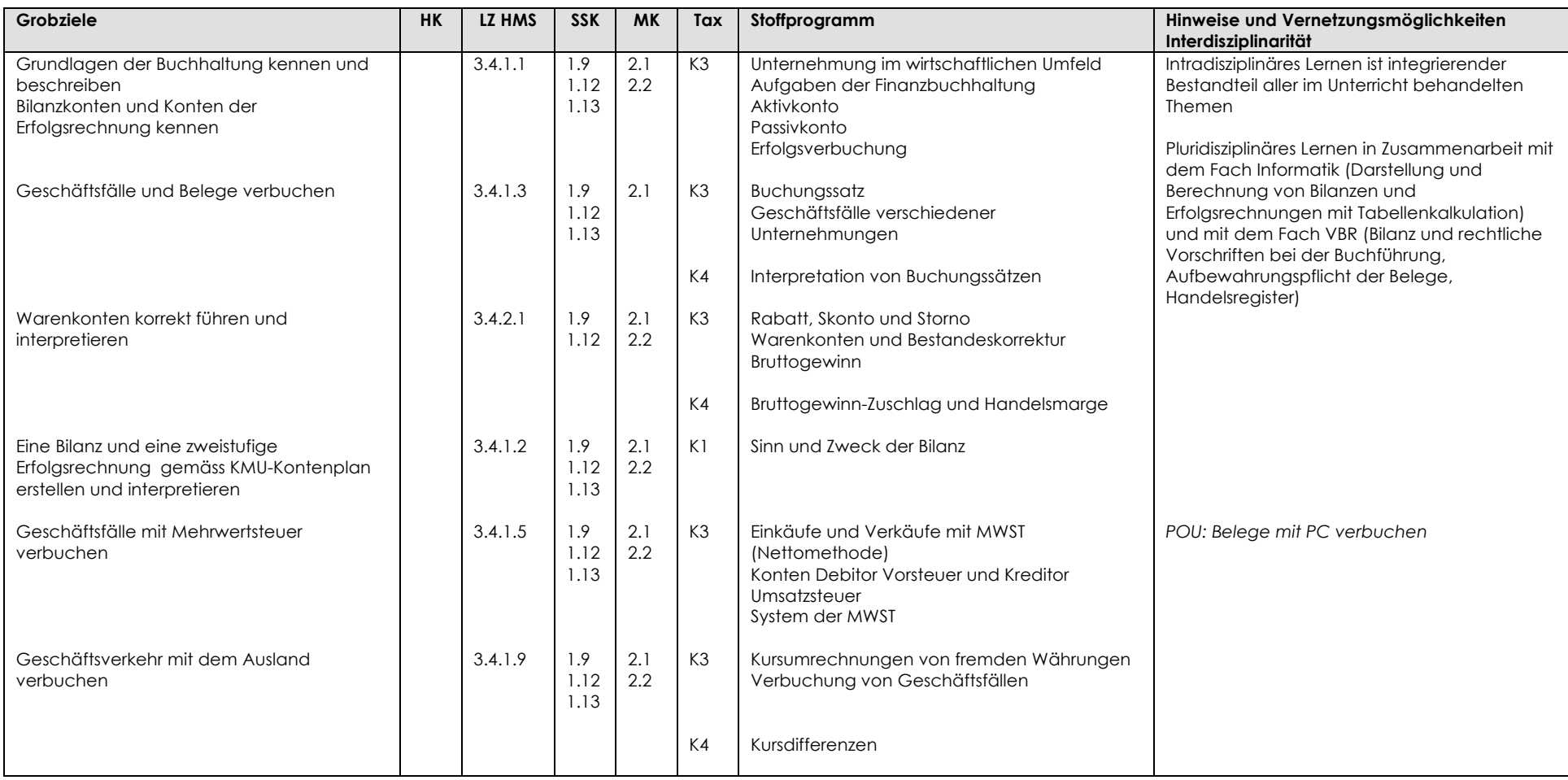

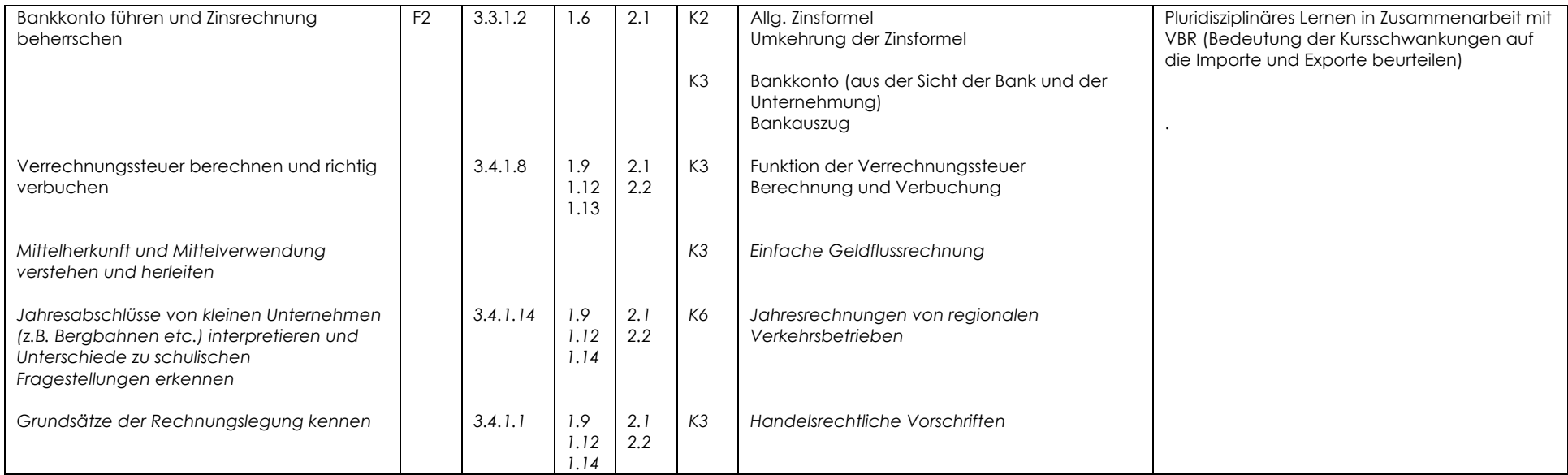

### Schwerpunktfach 5. Klasse

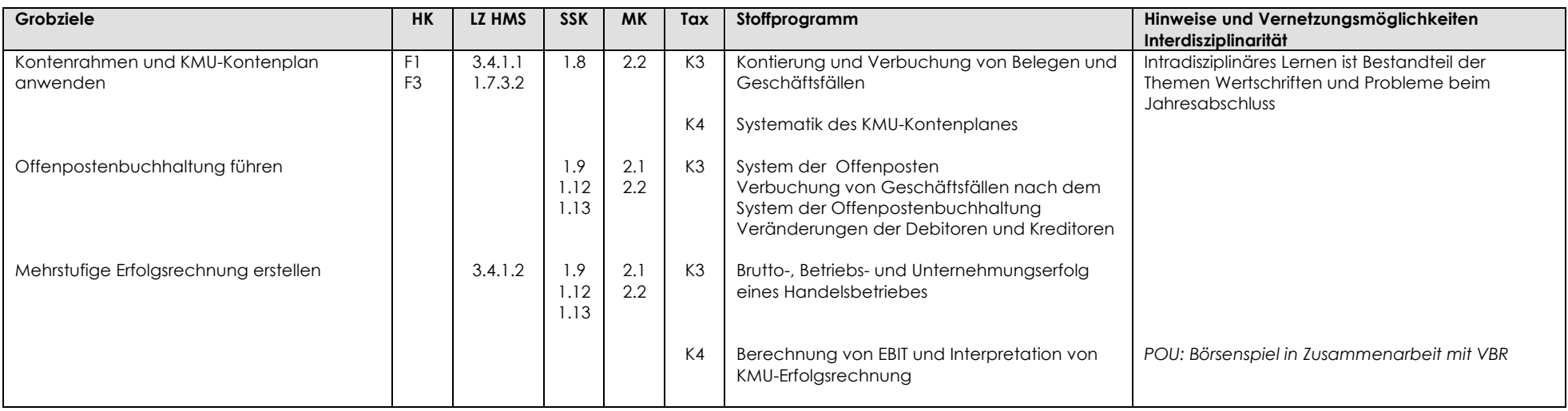

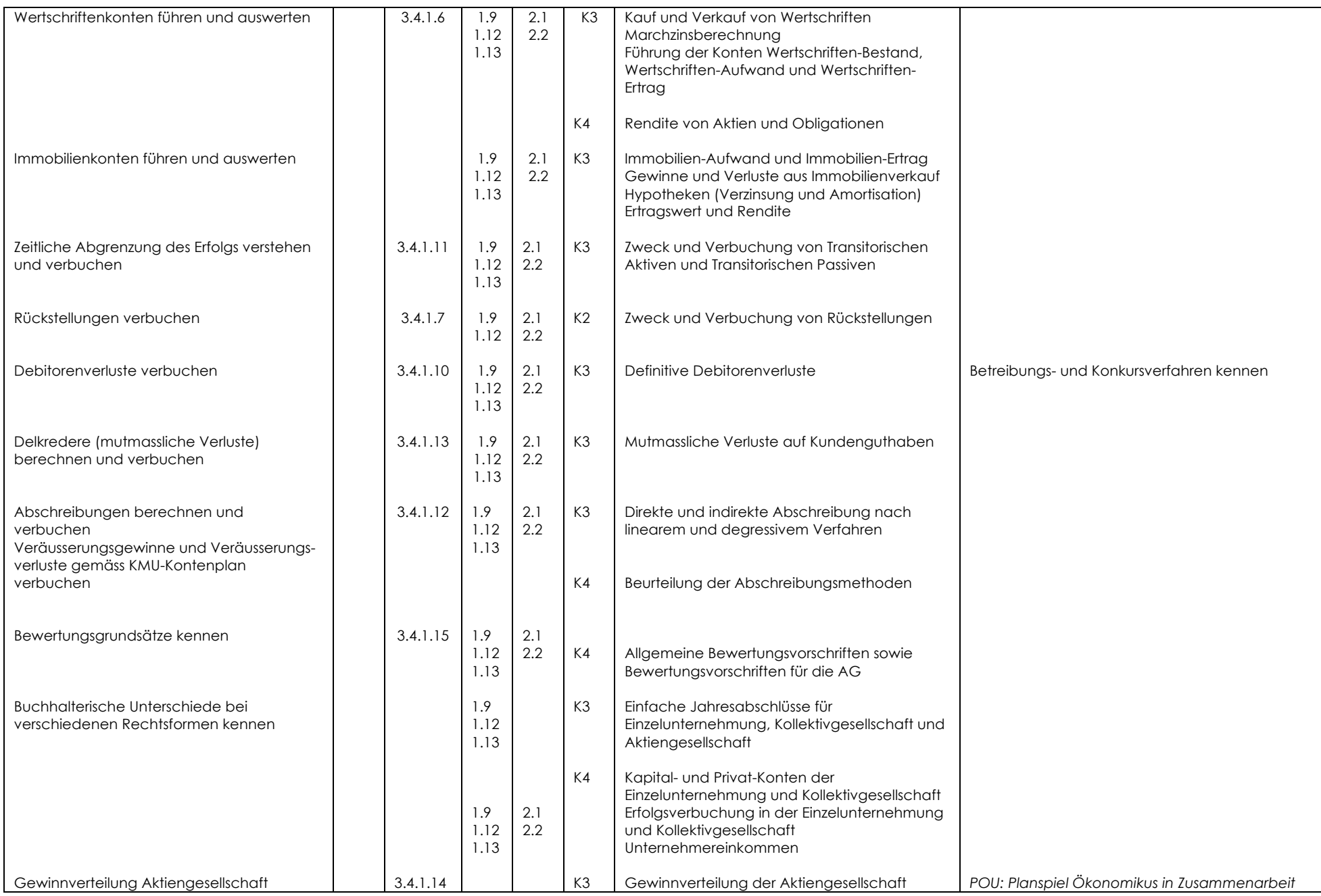

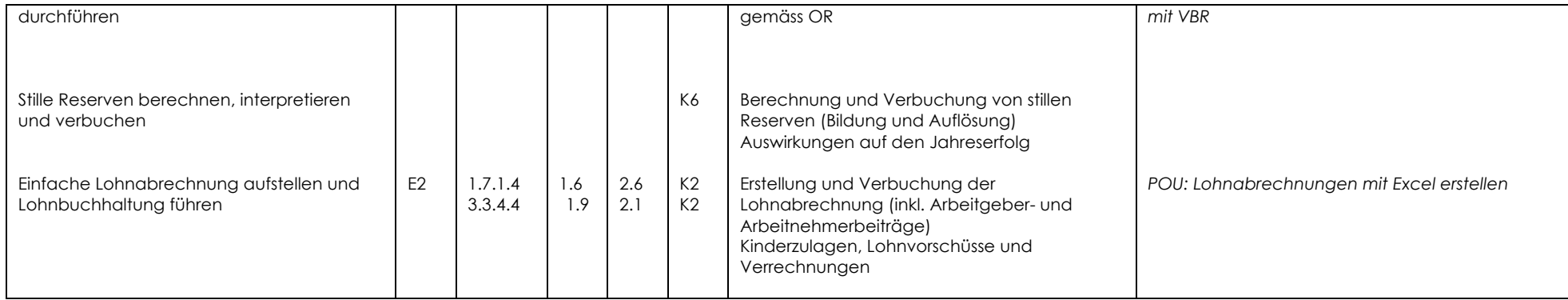

# Schwerpunktfach 6. Klasse

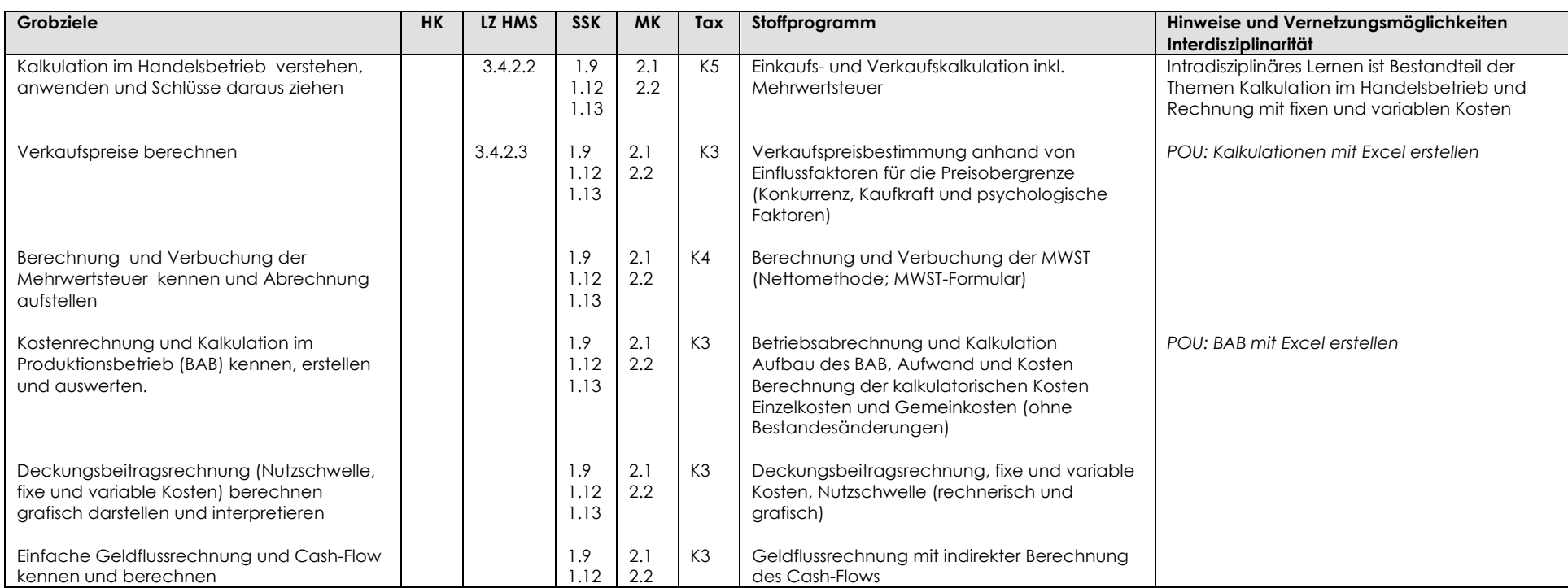

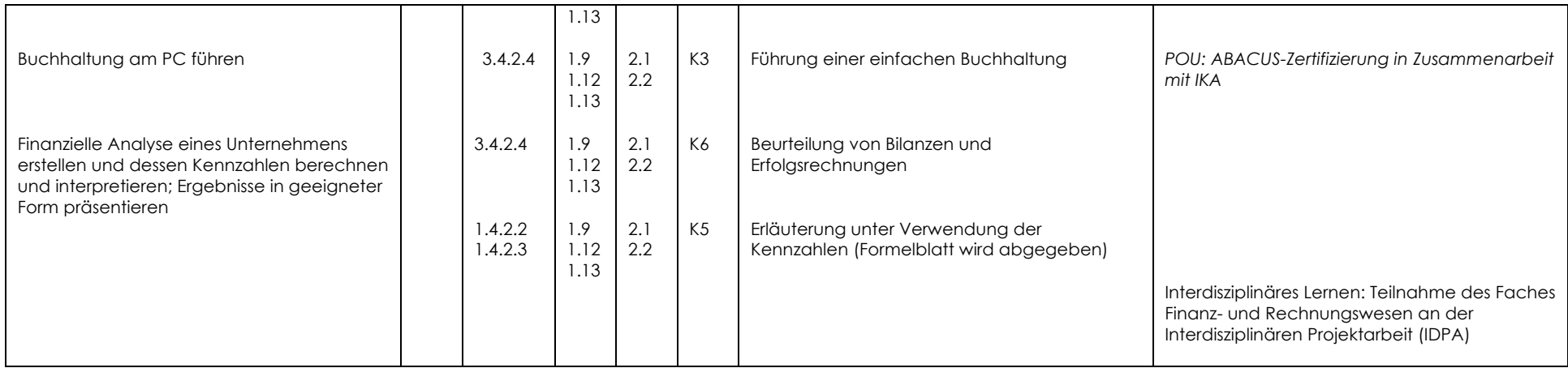